### Migrating a UPDM-PODS7 Implementation (w/APR) to a Utility Network (UN)

Jay Smith (SSP)

**2021 ESRI USER CONFERENCE** 

### **Review of existing UPDM / PODS-7 Implementations**

#### **Pipeline Data Models - Overview**

- **Foundation Models:**
	- **ISAT**
	- **PODS**
	- **PODS Spatial**
	- **APDM**

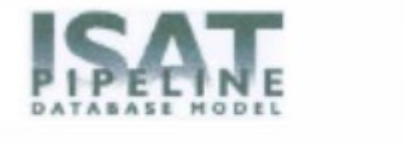

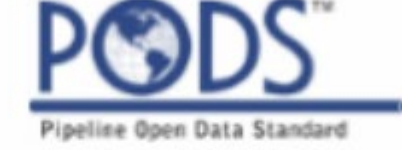

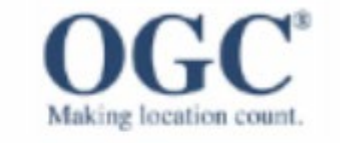

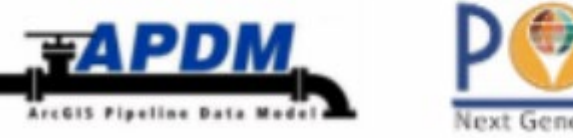

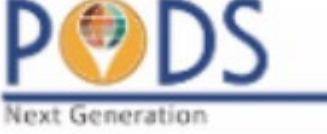

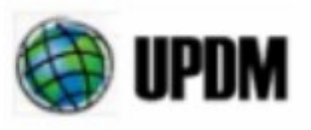

- **Pipeline data models have continued to evolve over the years**
	- **PODS-7**
	- **UPDM**

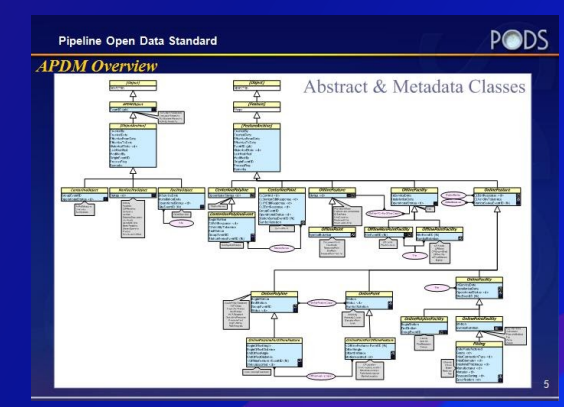

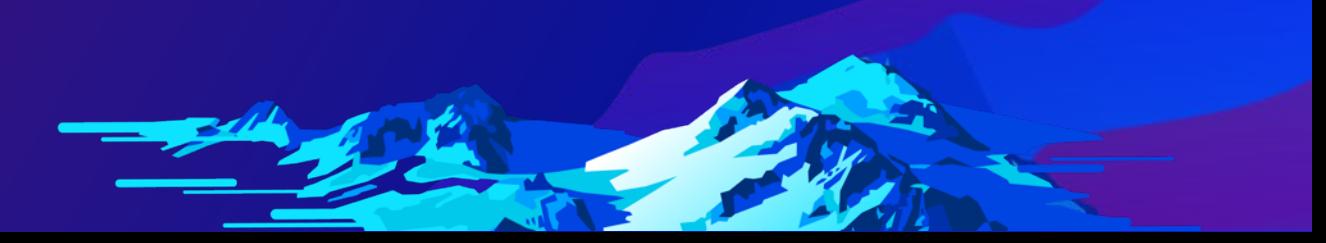

#### **Reasons for not implementing UN during initial UPDM/PODS-7 migration?**

- **Various pipeline companies have already upgraded to UPDM and/or PODS-7, but did not implement a full Utility Network (UN). Why?**
- **The decision is often tied to a couple primary reasons:**
	- **An integrated UN supporting the LRS events wasn't yet available when the decision to move to ArcGIS Pipeline Referencing (APR) occurred**
	- **The implementation requirements (data gathering, data clean-up, QA/QC, etc.) necessary to take full advantage of a UN were deemed too excessive.**
- **Some additional items contributing to not implementing UN:**
	- **Traditional versioning vs. Branched versioning**
	- **Dependencies (3rd party apps, views, reports, ETL's, etc.) working against traditional versioning**

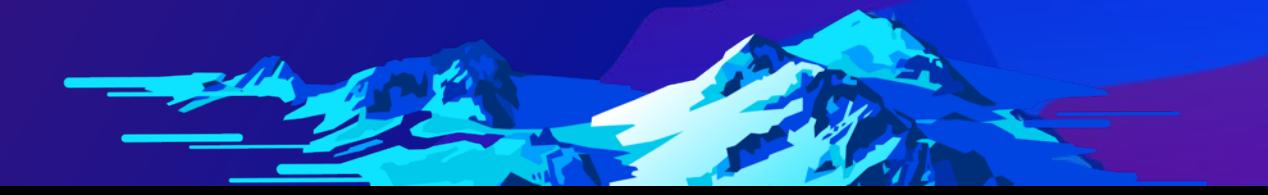

## **How far must a midstream operator go to leverage UN technology?**

#### **What UN configuration options are available for midstream operators?**

**Option #1:**

- **Staged Approach – (UN Prepared)**
- **Advantages:**
	- **Validation of Network Topology**
	- **Define Network Rules**
	- **Develop Connected Network**
	- **Enable Branched Versioning**
	- **Enable OOTB Tracing Capabilities**
	- **APR & Feature Service Editing**

#### **Option #2:**

- **Full Utility Network (UN) Deployment**
- **Advantages:**
	- **Tiers**
	- **Subnetwork Configuration Capability**
	- **Full Engineering Based and Combined APR/UN Editing**
	- **Tracing & Network Management**

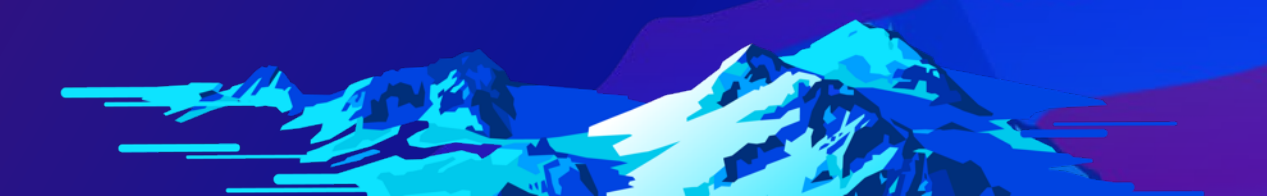

#### **UN Configuration: Tiers & Subnetworks**

• **System zones**

• **Pressure zones**

• **Isolation zones**

• **CP zones**

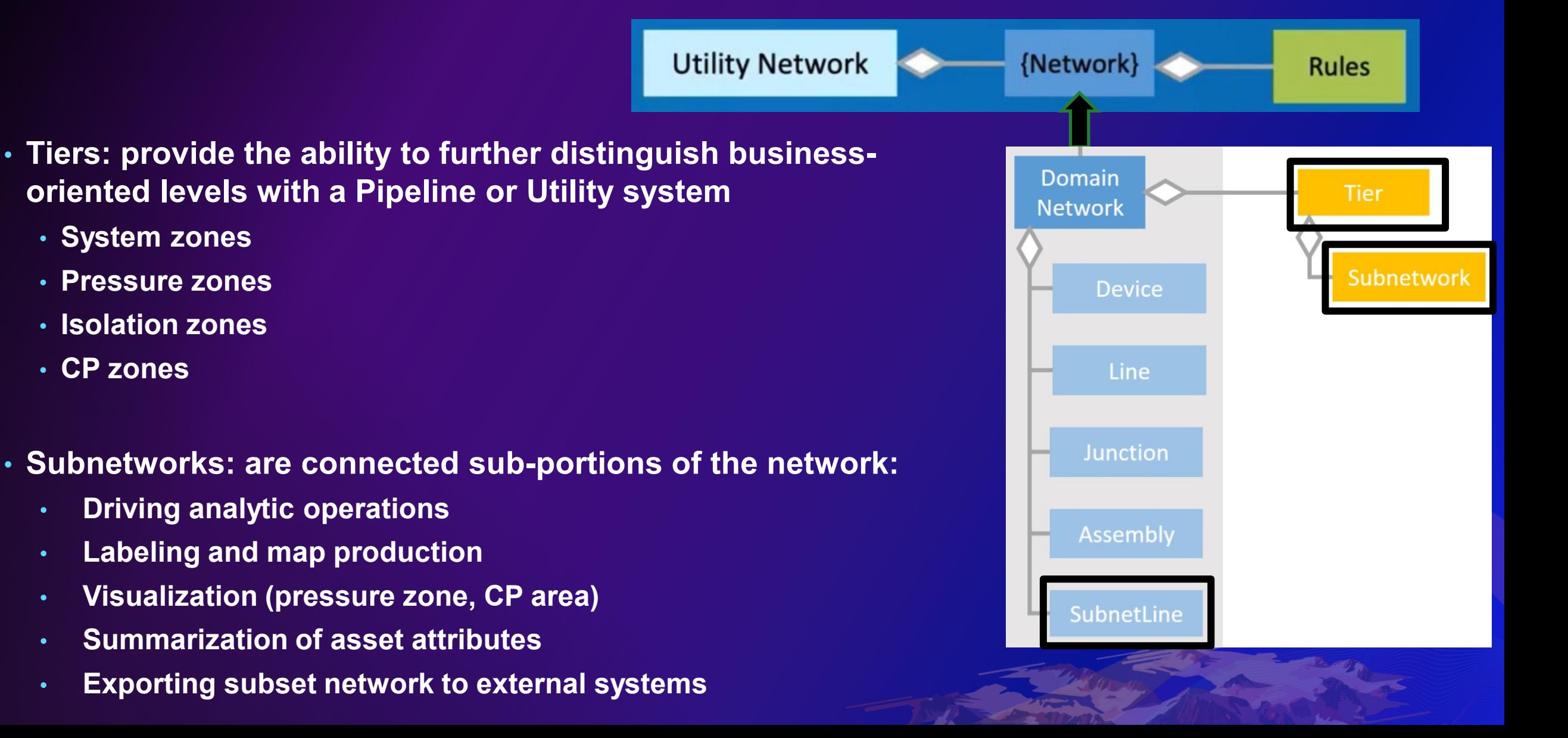

#### **UN Configuration: Network Rules**

- **Junction – Junction Connectivity**
- **Junction – Edge Connectivity**
- **Edge – Junction – Edge Connectivity**
- **Containment**
- **Structural Attachment**

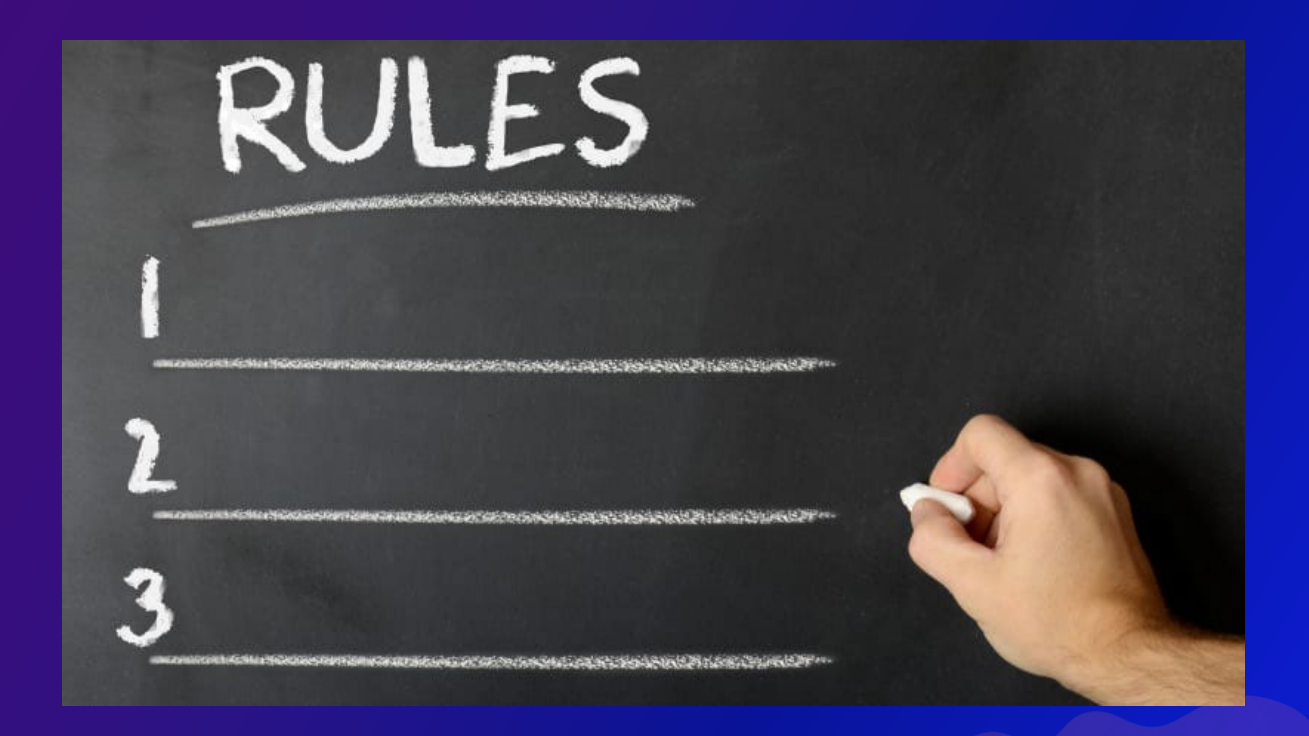

#### **UN Configuration: Terminals**

• **The Utility Network will support, at most, eight terminals on a device!**

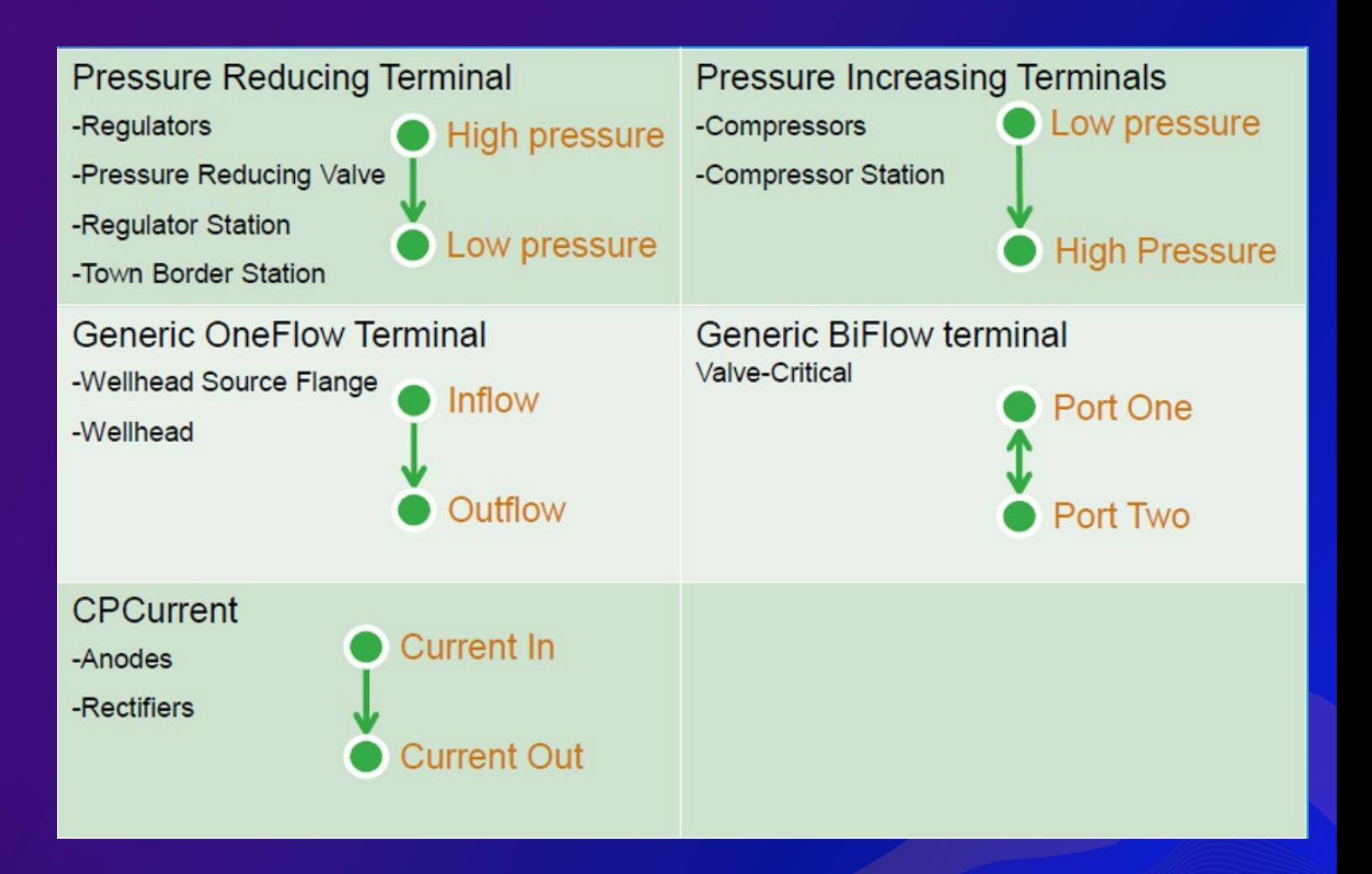

### **Implementing a full UN solution**

#### **General UN Implementation Steps**

- **Application of the UPDM/PODS-7 Asset Package against UN enabled database**
- **Database extensions – Features, Asset Groups/Types, Attributes & Domains**
- **Utility Network Rules**
- **Perform database migration passes from the source database to destination**
- **Test and validation of UPDM/PODS-7 output**
- **Error & Data evaluation**
	- **Updates to UN rules**
	- **Source Data Updates**
	- **Creation of New Data in Destination**
- **Attribute Rules, APR configuration, Core GIS application customization and configuration (UN)**

#### **Utility Network: Data Preparedness**

**UN Data Validation Tests:**

• **Key Checks**

- **Attribute Checks**
- **Spatial Checks**
- **Utility Network Analysis**
- **Visual QA for Utility Network**

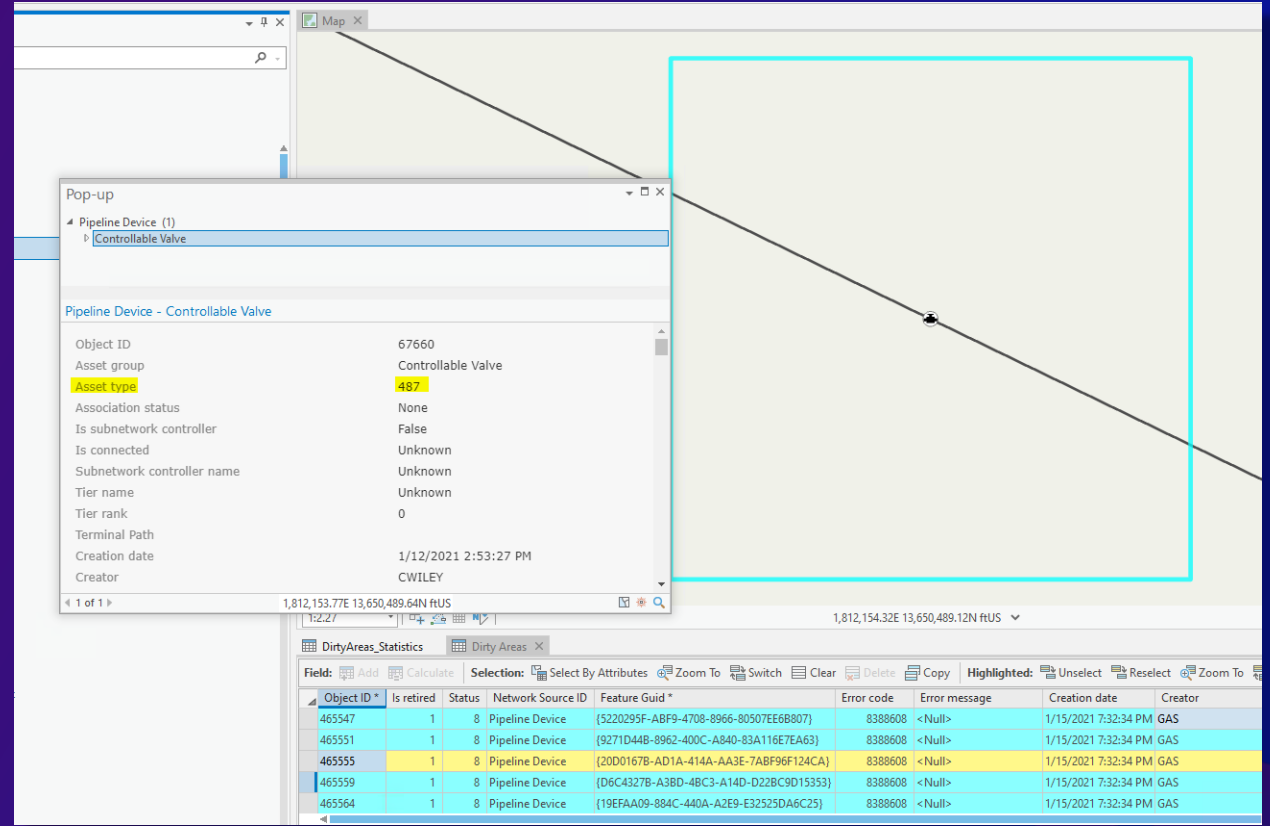

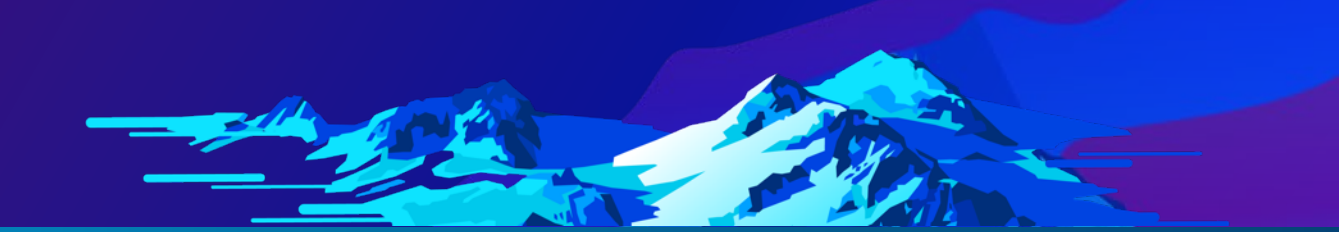

#### **Utility Network: Data Preparedness**

#### **UN Data Validation Tests (cont'd):**

- **Data Reviewer Checks**
	- **Database Validation Checks**
	- **Table Checks**
	- **Default Checks**
	- **Duplicate Geometry Checks**
	- **Topology Related Checks**
	- **Feature on Feature Checks**
	- **Advanced Checks**

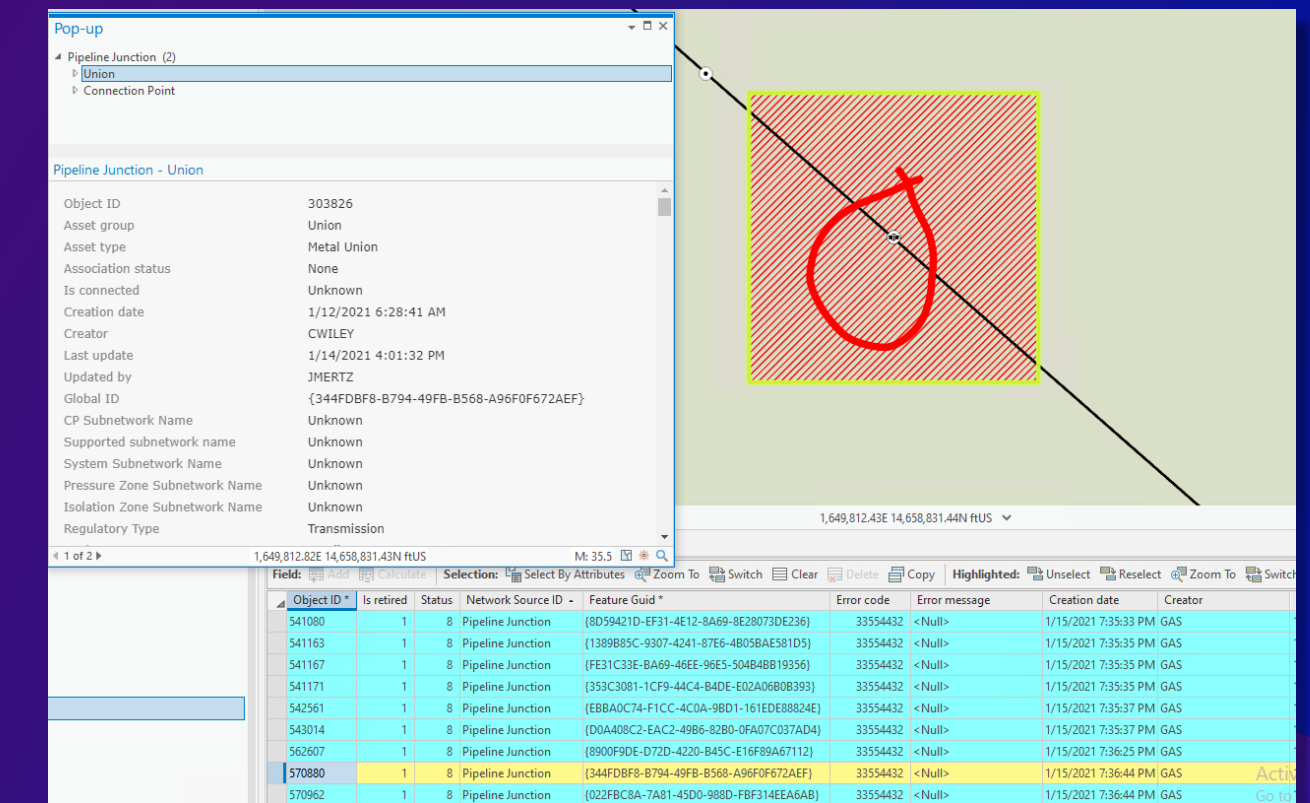

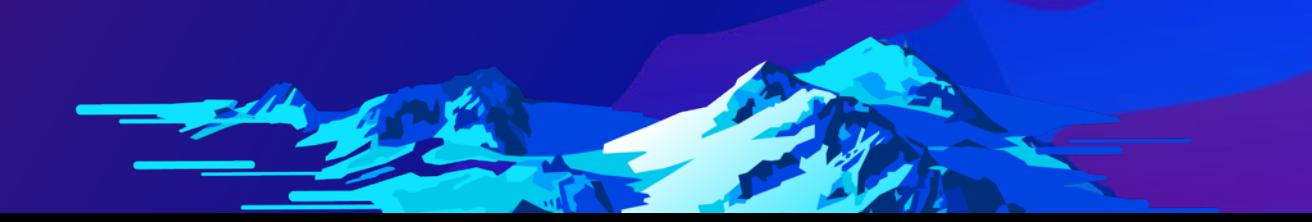

#### **Other UN implementation items to consider…**

- **Centerline needs to be switched to PipelineLine (as the Centerline)**
- **Update Measure tool for UN features versus the Event Responses or Event Editor**
- **Event Editor is used for all other LRS Event Management**
- **What are the affects on external tools, systems? (branched versioning, feature services, etc.)?**

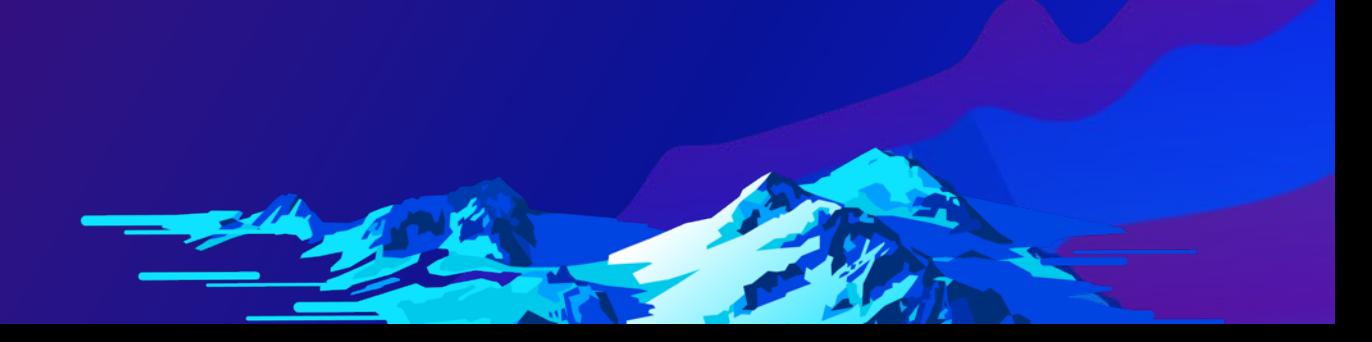

### **Utility Network Advantages**

- **A natively spatial environment leveraging branched versioning, feature services and eliminating direct connections**
- **Ability to use geospatial coordinates and measures in the same environment**
- **The UN is part of the core Esri platform (easier version upgrades)**
- **Web Centric Technology: access data on any device, anywhere, at any time**
- **Engineering based editing with intelligent network rule base**
	- **Midstream Specific Rule Base**
	- **Lateral connectivity to a mid point on the mainline w/ out a Junction or Device**
	- **Change in Nominal Diameter without a reducer, reducing valve or other junction/device**
- **Network Tracing, Incident Planning**
- **Native 3D capabilities built directly into ArcGIS Pro/UN**
- **Integrated Network Schematic Diagrams**
- **Station Modeling**
	- **Containment**
	- **Assemblies**

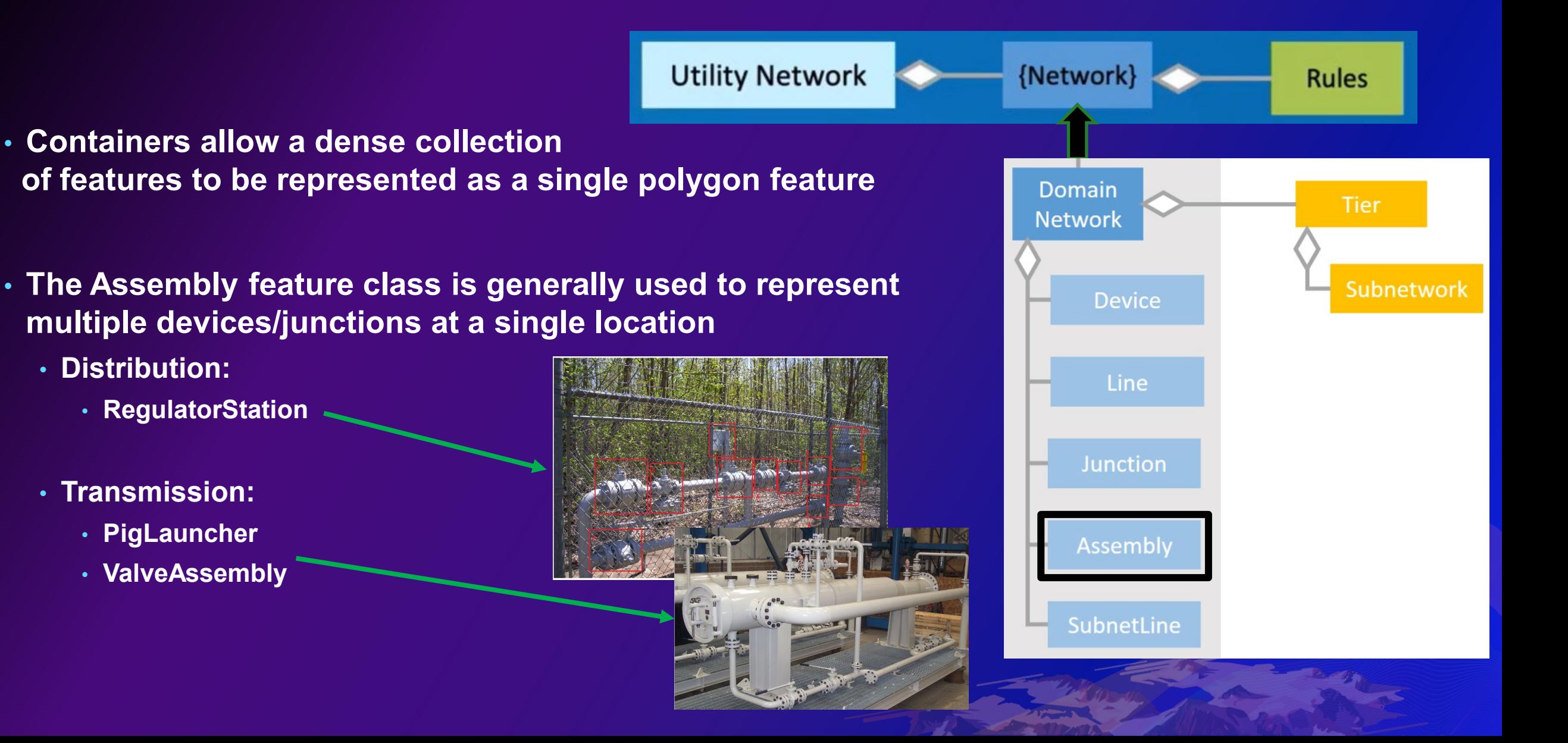

- **Structure Boundary (Container)**
	- **Regulator Building**
	- **Acts as containment/parent to child assemblies/assets (polygon)**
- **Assembly (Container)**
	- **Regulator Assembly**
	- **Acts as containment/parent to child assemblies/assets (point)**
- **Line**
	- **Pipeline segments**
- **Device**
	- **Valves**
	- **Regulators**

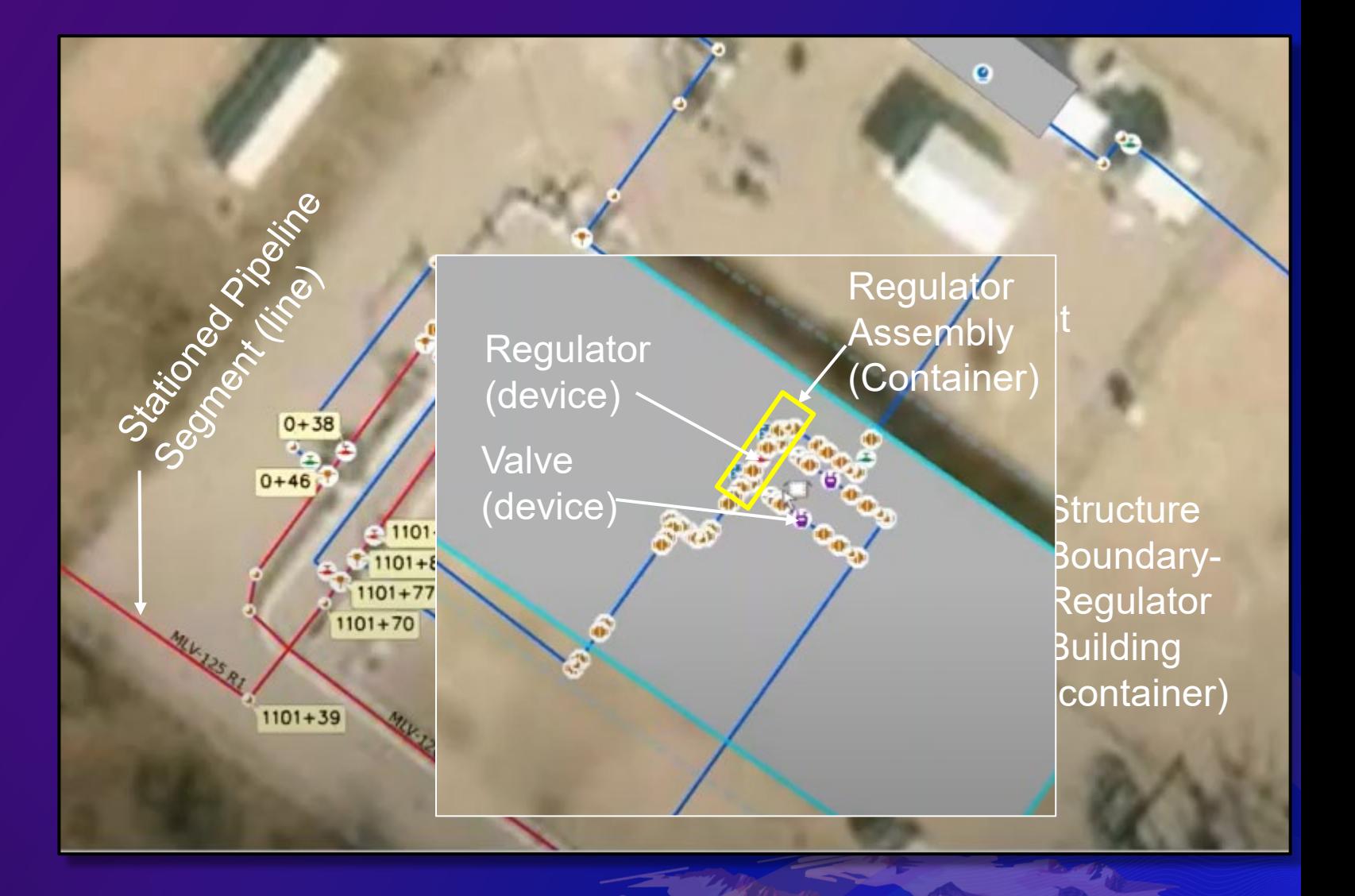

- **Ability to finally move to a single enterprise geodatabase**
- **Digital-Twin - Allows you to create a real-world model for the entire pipeline network**
	- **Digital visualizations of real-world representations**
	- **Can come from many sources – but requires ability to interact**
	- **Encompass everything**
- **System of Record, Insight and Engagement**
- **Ability to leverage a 'complete' GIS**

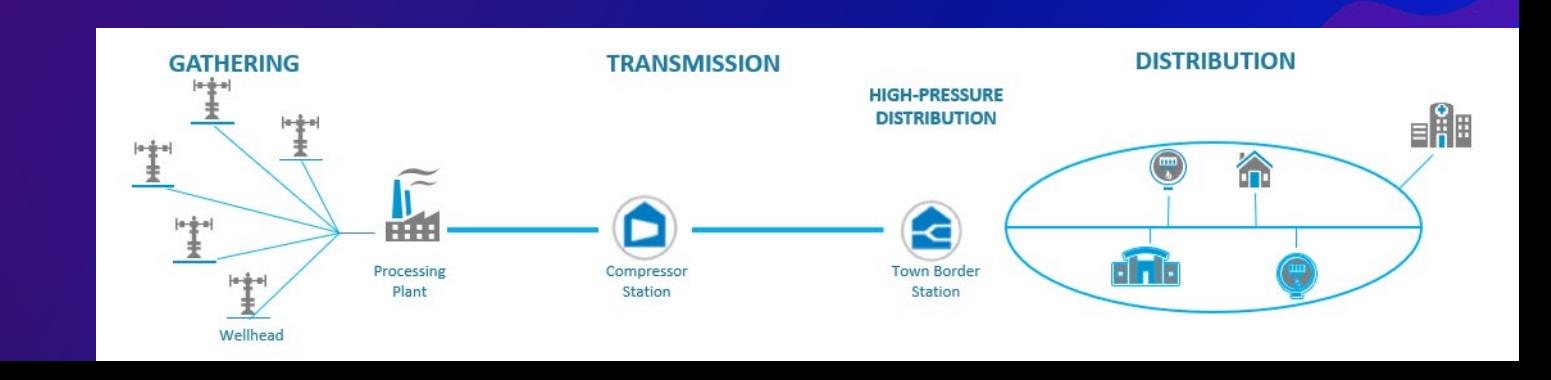

#### **FInal items to consider…**

- **Esri has recently [announced](https://www.esri.com/arcgis-blog/products/arcgis-desktop/announcements/arcmap-continued-support/) that there are no future plans for ArcMap for 10.9**
	- **Unlike the UN, which is "Server" based, this effectively also represents the end of the Geometric network as well**
- **[Mature support e](https://support.esri.com/en/Products/Desktop/arcgis-desktop/arcmap/10-8-1#product-support)nds 2/2026**
	- **ArcGIS Pro replacing ArcMap**
	- **Software will continue to run while licensed**

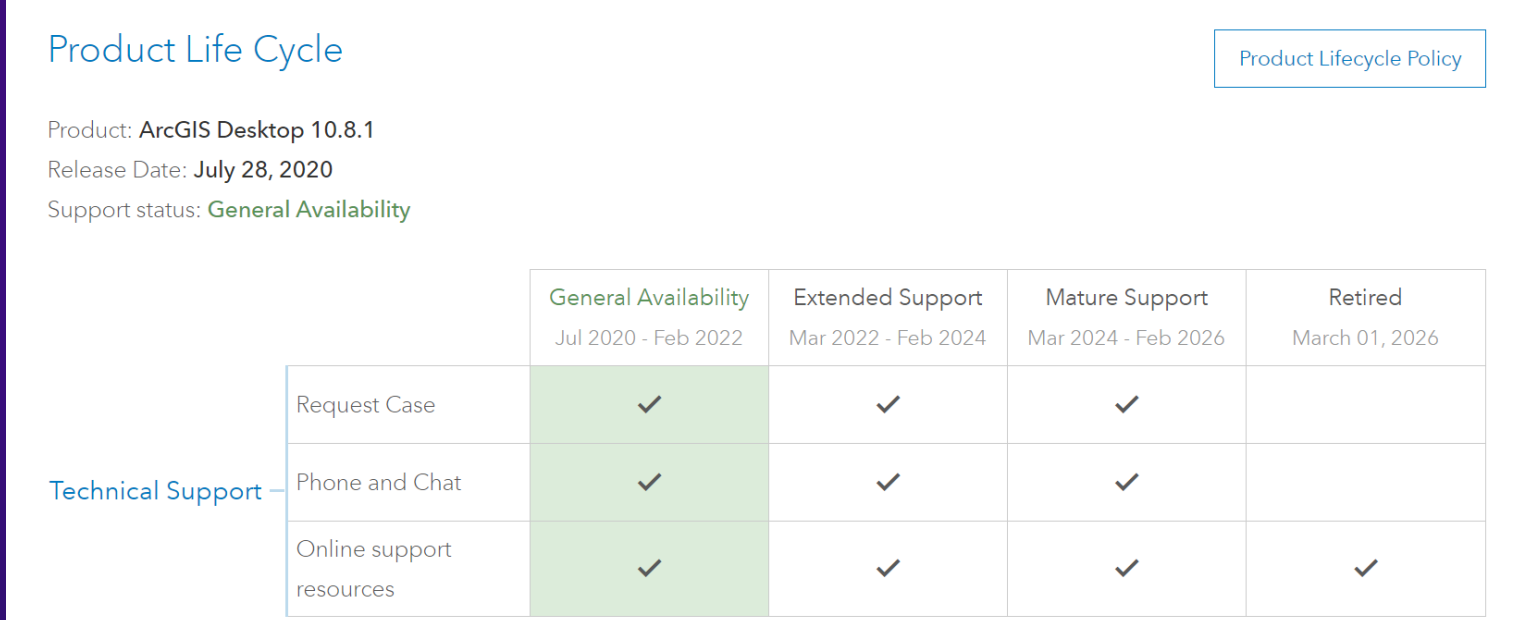

# THANK YOUI!!

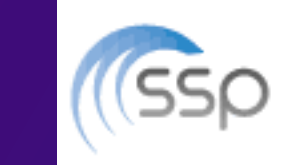

Jay Smith | Senior Consultant T: <u>720.279.9894</u> // C: <u>816.562.5695</u><br>jay.smith@sspinnovations.com

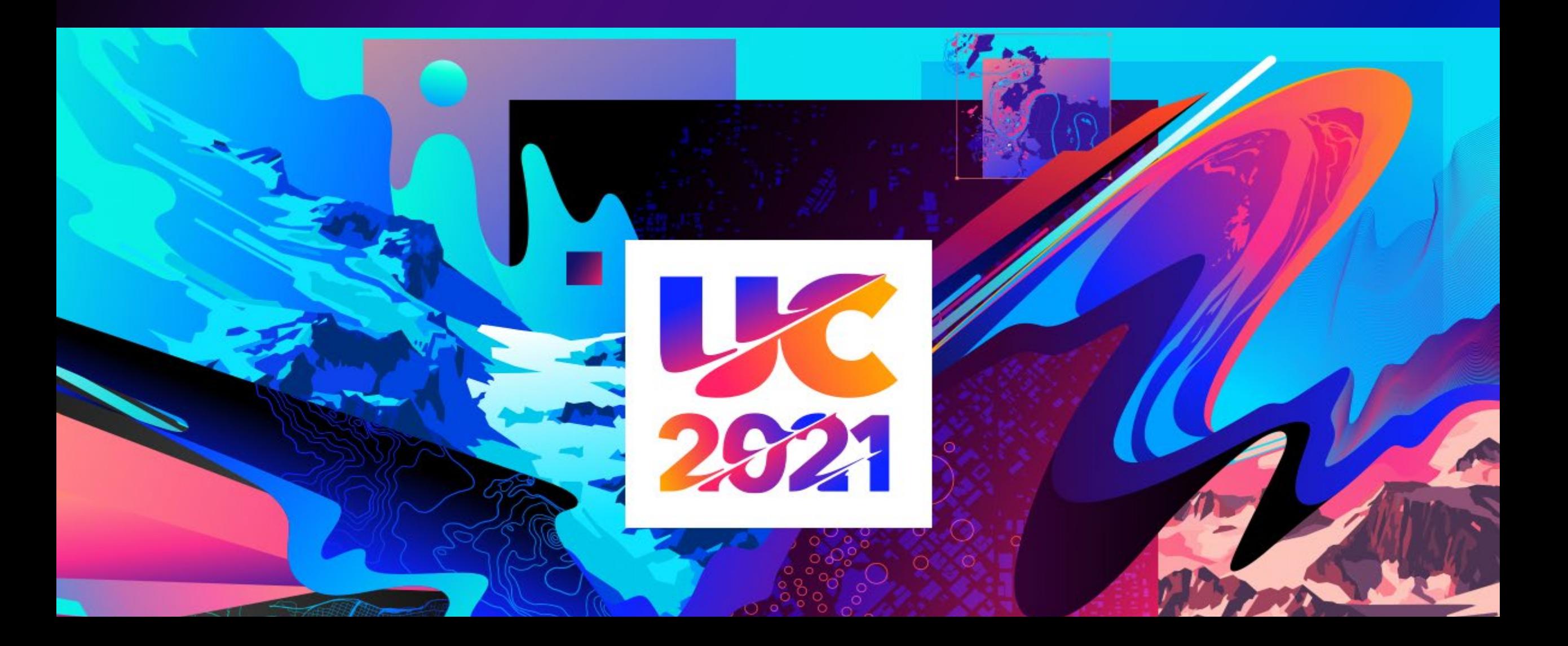